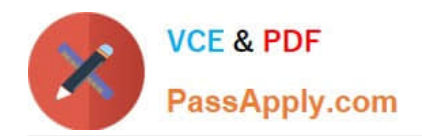

# **NCP-MCI-5.20Q&As**

Nutanix Certified Professional - Multi cloud Infrastructure (NCP-5.20)

## **Pass Nutanix NCP-MCI-5.20 Exam with 100% Guarantee**

Free Download Real Questions & Answers **PDF** and **VCE** file from:

**https://www.passapply.com/ncp-mci-5-20.html**

### 100% Passing Guarantee 100% Money Back Assurance

Following Questions and Answers are all new published by Nutanix Official Exam Center

**63 Instant Download After Purchase** 

- **63 100% Money Back Guarantee**
- 365 Days Free Update
- 800,000+ Satisfied Customers

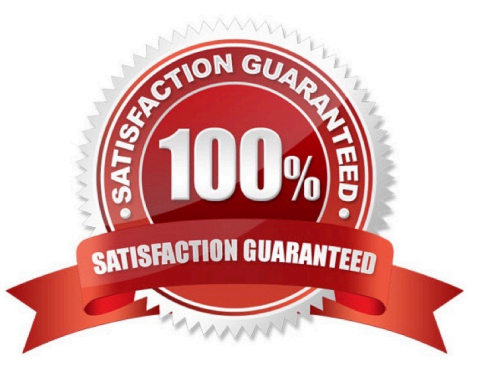

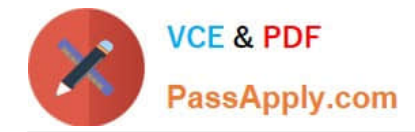

#### **QUESTION 1**

CPU utilization climbs above 90% on several VMs. This causes performance degradation for a business-critical application. How can alerts be configured to notify the administrator before VM CPU utilization hits 90%?

A. On a CVM, use ncli to set the VM CPU Check threshold for the critical VMs to a value below 90%.

B. On the Health dashboard, locate the VM CPU Check and lower the alert threshold below 90%.

- C. On a CVM, configure a cron job to run the VM CPU Check more frequently and email the result.
- D. On the Alerts dashboard, ensure that the VM CPU usage alert is not set to auto-resolve.

Correct Answer: B

Reference: https://portal.nutanix.com/page/documents/details?targetId=Web-Console- Guide-Prismv5\_16:Web-Console-Guide-Prism-v5\_16

#### **QUESTION 2**

An administrator receives an alert email that indicates that a health check has failed. Which action should the administrator take to collect more information on the failed check?

A. In the Prism Web Console, select the URL included in the check details

B. Re-run the check from the CVM CLI using the ncc command

- C. Forward the alert email to Nutanix Support requesting more information
- D. Use the ncli command on the CVM to view the details of the check

Correct Answer: B

Reference: https://portal.nutanix.com/page/documents/kbs/details?targetId=kA00e000000CslNCAS

#### **QUESTION 3**

Which two levels of encryption are supported in a Nutanix cluster running third-party hypervisor? (Choose two.)

- A. Node
- B. Cluster
- C. Container
- D. VM

Correct Answer: BC

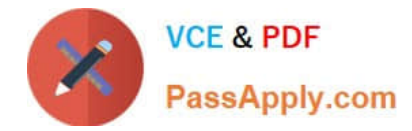

#### **QUESTION 4**

Where should an administrator unregister Prism Element from Prism Central?

- A. From a Host SSH session
- B. From the Prism Central web console
- C. From the Prism Element web console
- D. From a CVM SSH session

Correct Answer: D

#### **QUESTION 5**

An administrator responsible for a VDl environment needs to investigate reports of slow logins. The administrator finds that increasing the number of vCPUs from 2 to 4 will reduce the login times. Production workloads are consuming 75% of the host CPU on the cluster. The administrator increases the vCPU count on all of the VDl VMs.

What are two impacts on the cluster? (Choose two)

- A. Increasing CPU counts will decrease memory utilization
- B. Increase memory utilization%
- C. Increase CPU utilization%
- D. Increase CPU ready%

Correct Answer: AB

[NCP-MCI-5.20 PDF Dumps](https://www.passapply.com/ncp-mci-5-20.html) [NCP-MCI-5.20 Exam](https://www.passapply.com/ncp-mci-5-20.html)

**[Questions](https://www.passapply.com/ncp-mci-5-20.html)** 

[NCP-MCI-5.20 Braindumps](https://www.passapply.com/ncp-mci-5-20.html)